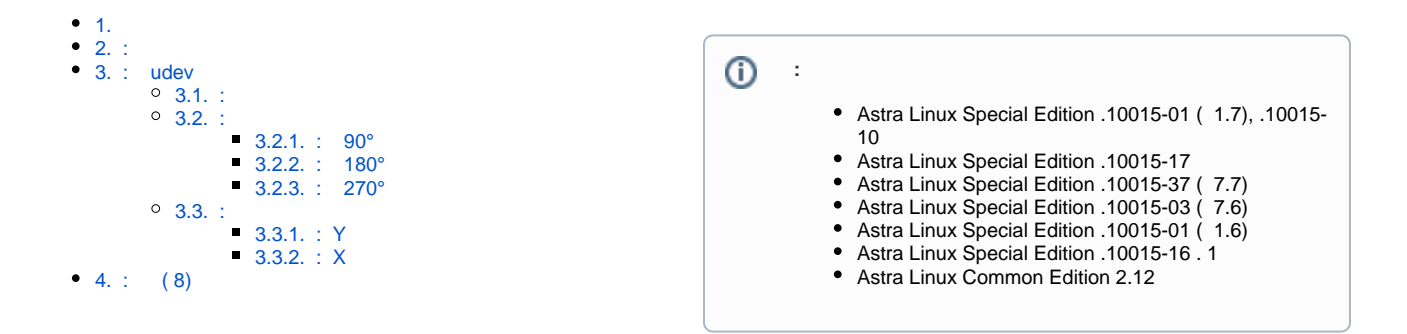

# <span id="page-0-0"></span>1.

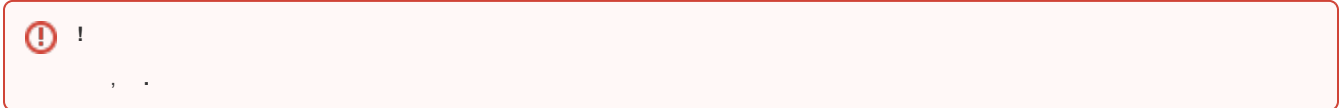

udev, , , . () 33, , .

IIO Linux, iio-sensor-proxy - [https://gitlab.freedesktop.org/hadess/iio-sensor-proxy/#iio-sensor-proxy.](https://gitlab.freedesktop.org/hadess/iio-sensor-proxy/#iio-sensor-proxy)

, , ( .: [https://gitlab.freedesktop.org/hadess/iio-sensor-proxy/#accelerometer-orientation\)](https://gitlab.freedesktop.org/hadess/iio-sensor-proxy/#accelerometer-orientation).

, .

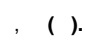

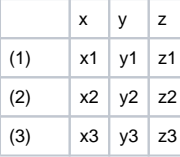

ENV{IIO\_SENSOR\_PROXY\_TYPE}=="\*accel\*",  $\texttt{env}\{\texttt{ACCEL\_MOUNT\_MATRIX}\}=\texttt{"x1,y1,z1:x2,y2,z2:x3,y3,z3"}$ 

#### , iio-sensor-proxy () :

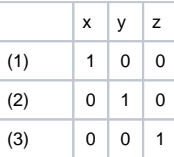

udev :

#### **/etc/udev/rules.d/99-astra-orientation.rules**

```
ENV{IIO_SENSOR_PROXY_TYPE}=="*accel*", 
ENV{ACCEL_MOUNT_MATRIX}="1,0,0;0,1,0;0,0,1"
```
## , . , , .

# <span id="page-0-1"></span>2. :

., ACPI - Advanced Configuration and Power Interface (.: [https://ru.wikipedia.org/wiki/ACPI\)](https://ru.wikipedia.org/wiki/ACPI).

, DSL ( ACPI), :

**DSL** 

```
cat /sys/firmware/acpi/tables/DSDT > dsdt.dat
iasl -d dsdt.dat
```

```
iasl - Intel ACPI /, ACPI , : https://linux.die.net/man/1/iasl.
iasl-d dsdt.dat
dsdt.dat dsdt.dsl (ASL)
ASL - ACPI Source Language, ACPI, .: https://wiki.osdev.org/AML.
```
 $(dsdt.dsl)$  :

- 1. DEVICE\_ID/VENDOR\_ID,
- 2. ROTM (Rotation Matrix).

 $-$ , .3.  $\overline{ }$ 

Lenovo IdeaPad 3IGL5-LTE:

#### **ROTM**

```
Method (ROTM, 0, NotSerialized)
\{Name (RBUF, Package (0x03)
    \{"0 -1 0","1 0 0",
        "001"\})
    Return (RBUF) /* \_SB_.PCI0.I2C5.DEV_.ROTM.RBUF */
\overline{\phantom{a}}
```
 $_{\star}$   $\sim$   $z$ 

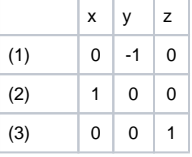

#### /etc/udev/rules.d/99-astra-orientation.rules

```
\texttt{ENV} \{ \texttt{IIO\_SENSOR\_PROXY\_TYPE} \} \texttt{=="*accel*",}ENV{ACCEL_MOUNT_MATRIX}="0,-1,0;1,0,0;0,0,1"
```
 $, , (3).$ 

# <span id="page-1-0"></span> $3. :$  udev

 $\pm$ 

## <span id="page-1-1"></span> $3.1.$ :

 $\overline{ }$ 

```
() udev, /etc/udev/rules.d/99-astra-orientation.rules ( ):
```
 $x | y | z$ 

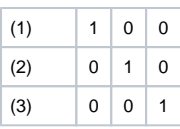

#### **/etc/udev/rules.d/99-astra-orientation.rules**

```
ENV{IIO_SENSOR_PROXY_TYPE}=="*accel*", 
ENV{ACCEL_MOUNT_MATRIX}="1,0,0;0,1,0;0,0,1"
```
## <span id="page-2-0"></span> **.**  $3.2.$ :

, , , , .

**() (. 3.1).**

## <span id="page-2-1"></span>**3.2.1. : 90°**

:

![](_page_2_Picture_494.jpeg)

![](_page_2_Picture_495.jpeg)

![](_page_2_Picture_496.jpeg)

:

**/etc/udev/rules.d/99-astra-orientation. rules**

ENV{IIO\_SENSOR\_PROXY\_TYPE}==" \*accel\*",  $ENV$ {ACCEL\_MOUNT\_MATRIX}="0,-1,0; 1,0,0;0,0,1"

**rules** ENV{IIO\_SENSOR\_PROXY\_TYPE}==" \*accel\*",

**/etc/udev/rules.d/99-astra-orientation.**

ENV{ACCEL\_MOUNT\_MATRIX}="1,0,0; 0,1,0;0,0,1"

## <span id="page-2-2"></span>**3.2.2. : 180°**

![](_page_2_Picture_497.jpeg)

**/etc/udev/rules.d/99-astra-orientation. rules** ENV{IIO\_SENSOR\_PROXY\_TYPE}==" \*accel\*",

ENV{ACCEL\_MOUNT\_MATRIX}="1,0,0;  $0\,,1\,,0\,;0\,,0\,,1$  "

## <span id="page-2-3"></span>**3.2.3. : 270°**

![](_page_2_Picture_498.jpeg)

![](_page_2_Picture_499.jpeg)

:

**(270)** 

x  $\vert y \vert$  z

(1) **cos (270) -1 \* sin** 

![](_page_2_Picture_500.jpeg)

## **/etc/udev/rules.d/99-astra-orientation.**

#### **rules**

ENV{IIO\_SENSOR\_PROXY\_TYPE}==" \*accel\*",  $ENV$  ${ACCEL_MOVIT_MATRIX}$ ="-1,0,0;  $0\, , -1\, , 0\, ; 0\, , 0\, , 1$  "

> $\mathsf z$  $\overline{0}$  $\overline{0}$

:

0

![](_page_2_Picture_501.jpeg)

![](_page_3_Picture_291.jpeg)

![](_page_3_Picture_292.jpeg)

## <span id="page-3-0"></span>3.3. :

 $.3.2$  (*l*), Y. (. 3.3.1).

, , , .3.2.,  $X$  (.3.3.2).

## <span id="page-3-1"></span>**3.3.1. : Y**

![](_page_3_Picture_293.jpeg)

**Y** ( , ) **-1**, . .:

\n- $$
y1 * -1
$$
;
\n- $y2 * -1$
\n

, :

![](_page_3_Picture_294.jpeg)

#### **/etc/udev/rules.d/99-astra-orientation.rules**

```
ENV{IIO_SENSOR_PROXY_TYPE}=="*accel*", 
ENV\{ ACCEL_MOUNT_MATRIX\} = "x1,-y1,z1;x2,-y2,z2;x3,y3,z3"
```
## <span id="page-3-2"></span>**3.3.2. : X**

## , **, ( . 3.2.).**

![](_page_3_Picture_295.jpeg)

#### **X** ( , ) **-1**, . .:

$$
\bullet \; x1 * -1;
$$
  

$$
\bullet \; x2 * -1.
$$

, :

![](_page_3_Picture_296.jpeg)

![](_page_3_Picture_297.jpeg)

![](_page_3_Picture_298.jpeg)

**/etc/udev/rules.d/99-astra-orientation.**

#### **rules**

ENV{IIO\_SENSOR\_PROXY\_TYPE}==" \*accel\*", ENV{ACCEL\_MOUNT\_MATRIX}="0,1,0;  $-1,0,0;0,0,1"$ 

![](_page_4_Picture_133.jpeg)

#### **/etc/udev/rules.d/99-astra-orientation.rules**

```
ENV{IIO_SENSOR_PROXY_TYPE}=="*accel*", 
ENV{ACCEL_MOUNT_MATRIX}="-x1,y1,z1;-x2,y2,z2;x3,y3,z3"
```
# <span id="page-4-0"></span>4. : ( 8)

```
() , 8 :
```
1. 2. **/sys/bus/iio/devices/iio:device0/in\_accel\_sampling\_frequency\_available /sys/bus/iio/devices/iio:device0/in\_accel\_sampling\_frequency**

, .

, , .

 **,** 

```
sudo mkdir /etc/mig
sudo touch /etc/mig/mig-t8x-accel-sampling-freq-fix.sh
```
, /etc/mig/mig-t8x-accel-sampling-freq-fix.sh :

#### **/etc/mig/mig-t8x-accel-sampling-freq-fix.sh**

```
SET_FREQ_FILE="/sys/bus/iio/devices/iio:device0/in_accel_sampling_frequency"
AV_FREQ_FILE="/sys/bus/iio/devices/iio:device0/in_accel_sampling_frequency_available"
freqLine=$(cat $AV_FREQ_FILE)
minFreq=0
for freq in $freqLine
do
     minFreq=$freq
     break
done
echo $minFreq > $SET_FREQ_FILE
```
:

 **,** 

sudo touch /etc/systemd/system/mig-t8x-accel-sampling-fix.service sudo chmod 644 /etc/systemd/system/mig-t8x-accel-sampling-fix.service

, :

#### **/etc/systemd/system/mig-t8x-accel-sampling-fix.service**

[Unit] Description=Fix accel sampling frequency for MIG T8x

[Service] Type=simple ExecStart=/bin/bash /etc/mig/mig-t8x-accel-sampling-freq-fix.sh

[Install] WantedBy=multi-user.target

 $, \pm$ 

.

sudo systemctl enable mig-t8x-accel-sampling-fix.service

: [generate\\_mig-t8x-fix-accel-sampling-frequency.sh](https://wiki.astralinux.ru/download/attachments/205883436/generate_mig-t8x-fix-accel-sampling-frequency.sh?version=1&modificationDate=1656007952195&api=v2)